, tushu007.com  $<<$   $CAD$   $>>$ 

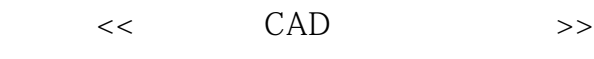

- 13 ISBN 9787111288121
- 10 ISBN 7111288122

出版时间:2010-1

页数:268

PDF

更多资源请访问:http://www.tushu007.com

, tushu007.com  $<<$  CAD  $>$ 

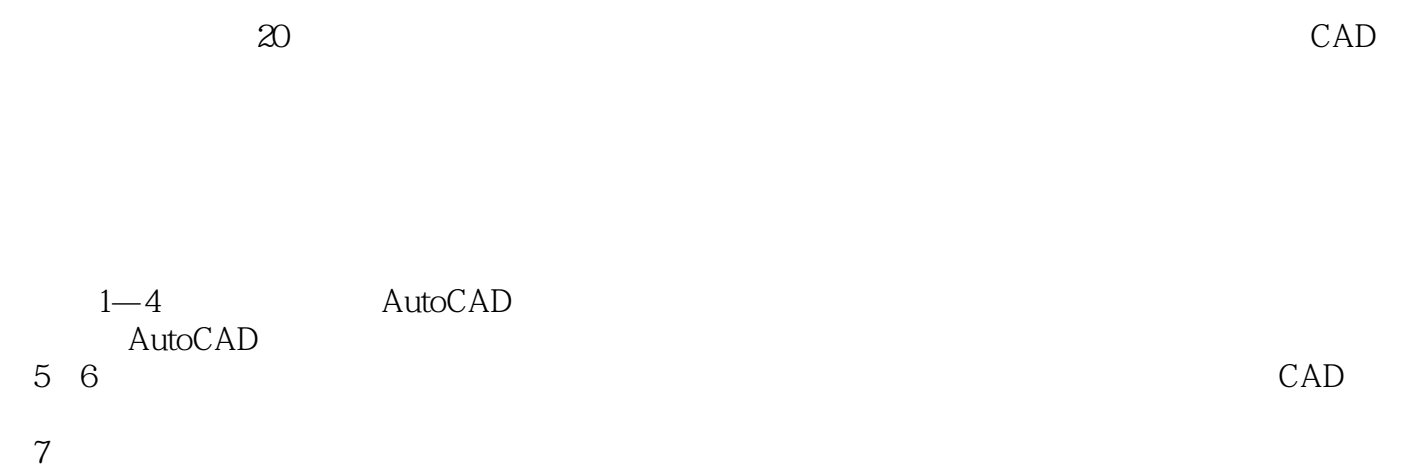

- 8 AutoLISP<br>9 9 CAD<br>10
- $10$

11 CAD

 $CAD$ 

 $,$  tushu007.com  $<<$  CAD  $>$ 

AutoCAD

11 AutoCAD

CAD

 $CAD$ 

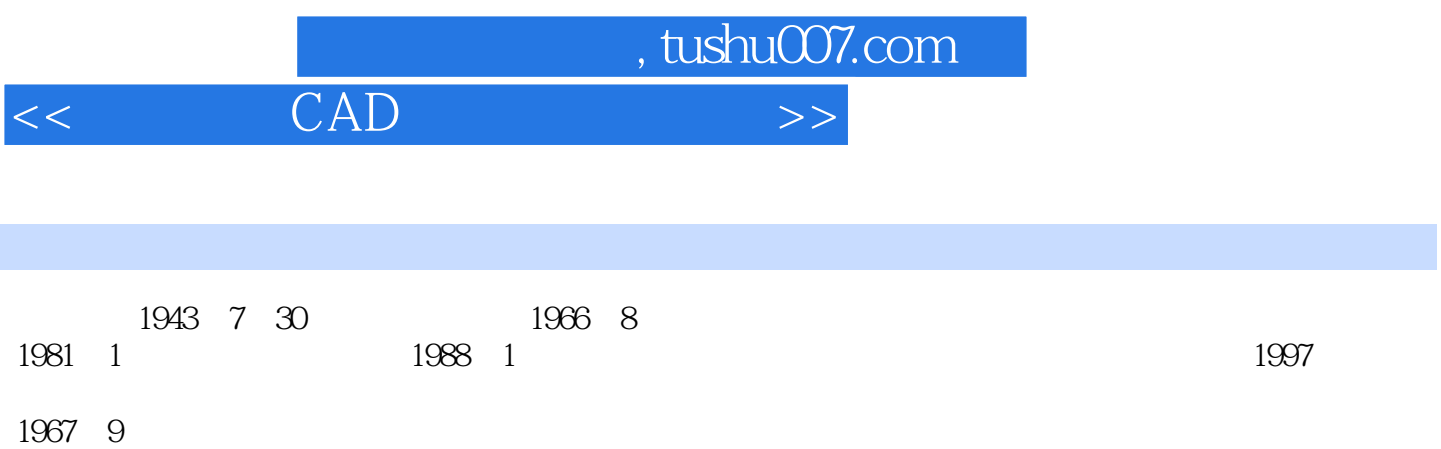

 $,$  tushu007.com

## $<<$  CAD  $>$

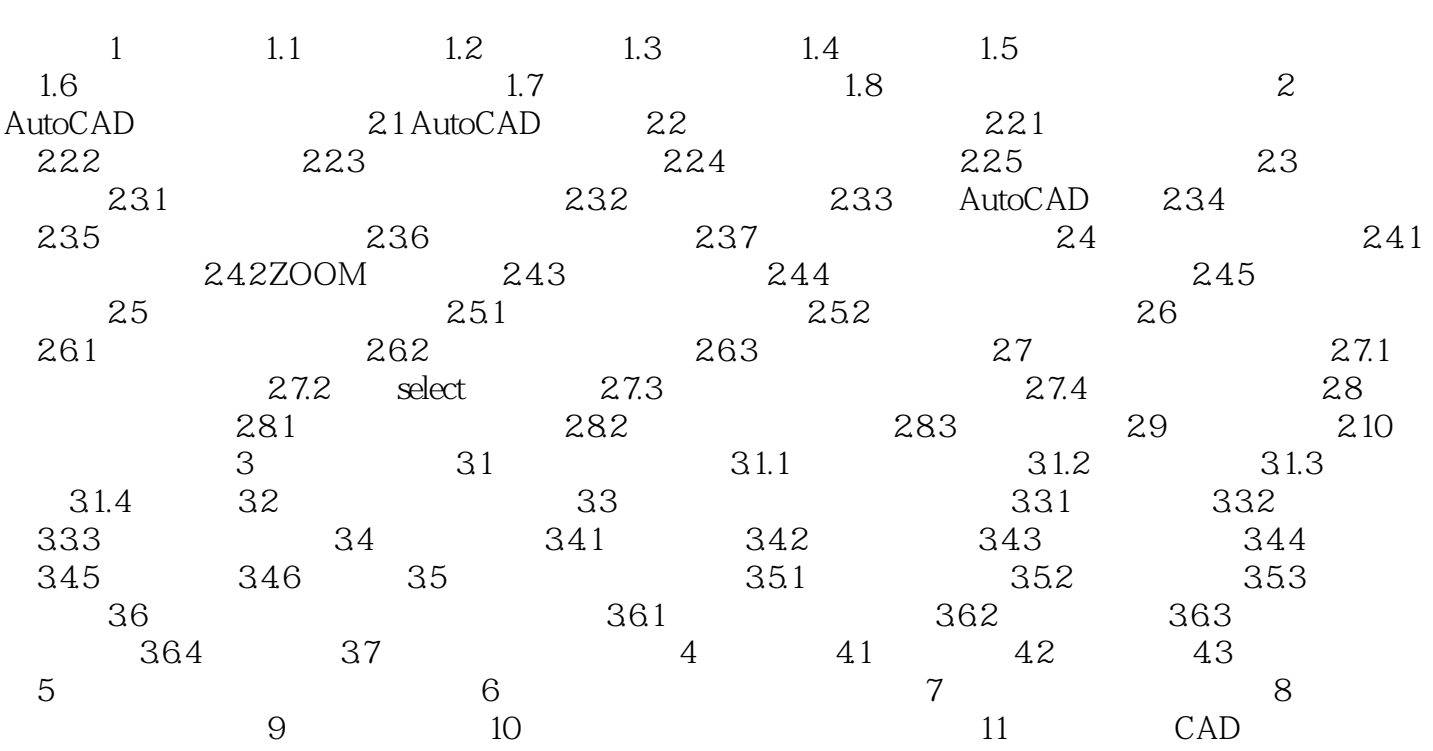

 $,$  tushu007.com  $<<$  CAD  $>$ 

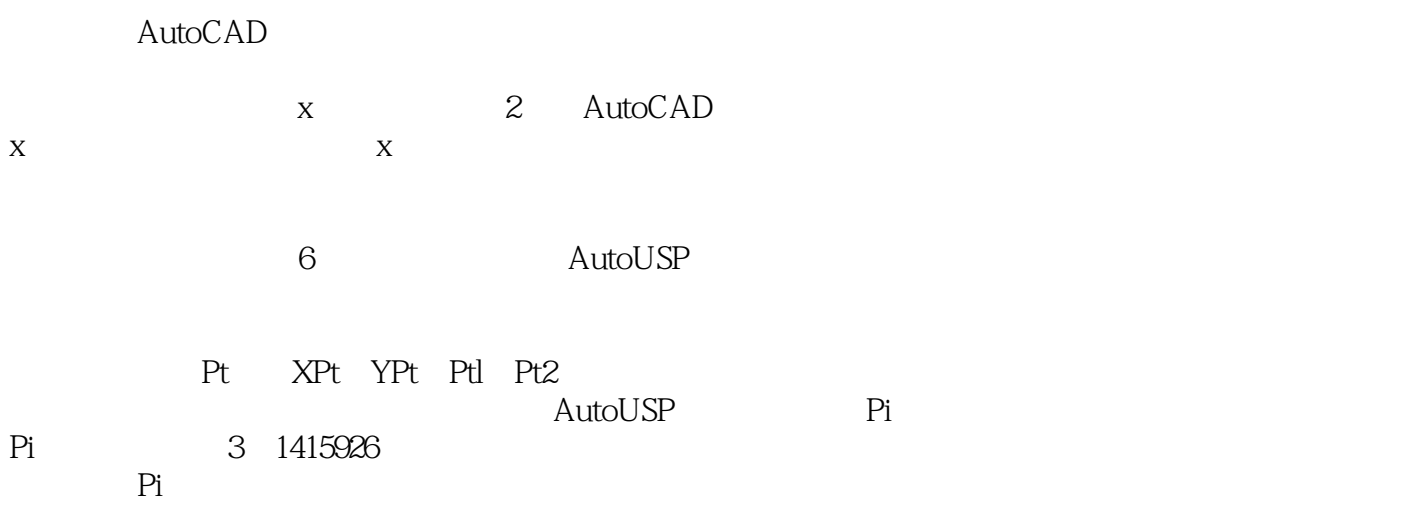

 $,$  tushu007.com

 $<<$  CAD  $>$ 

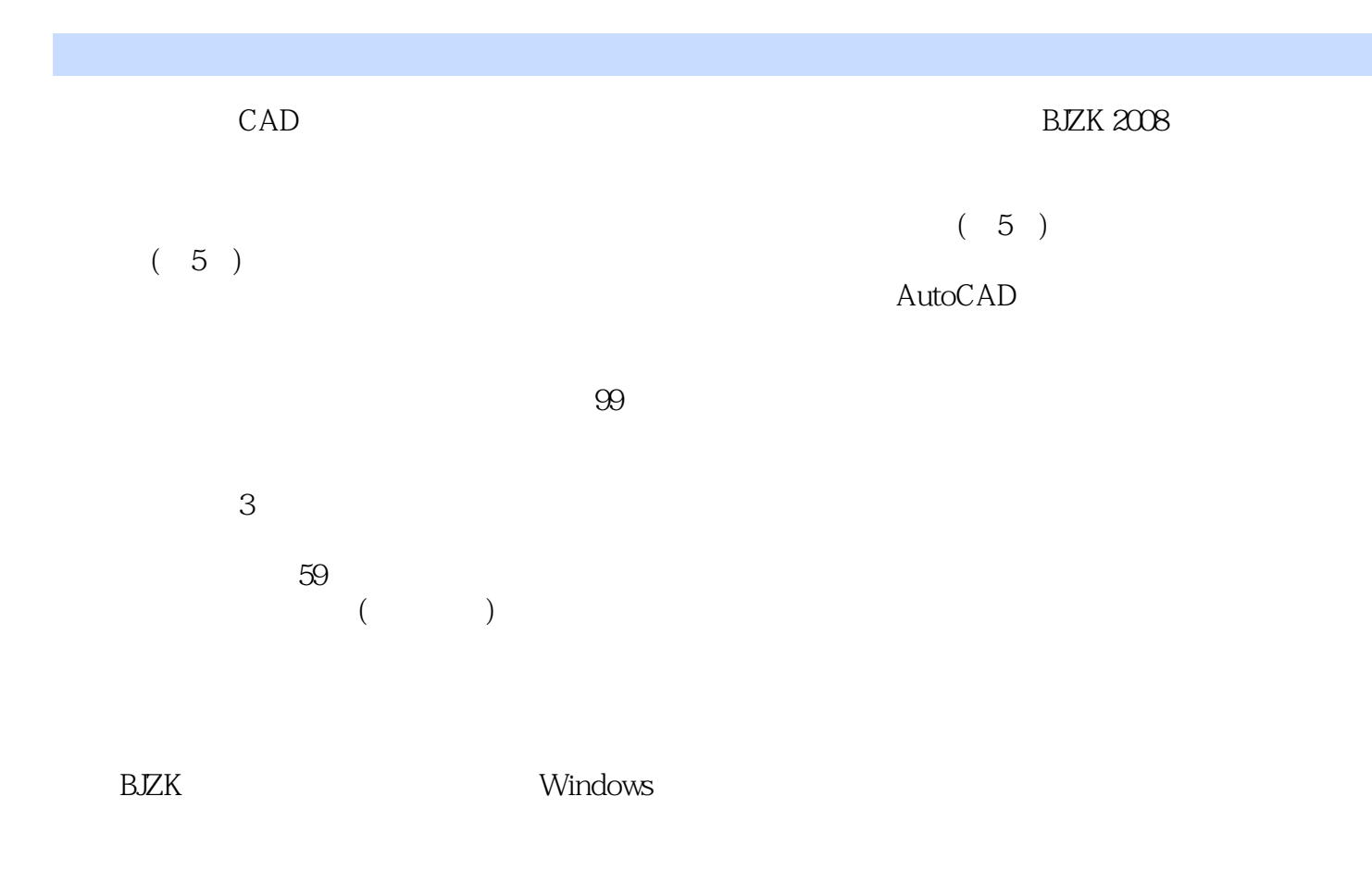

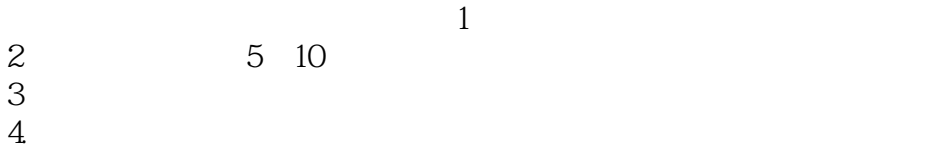

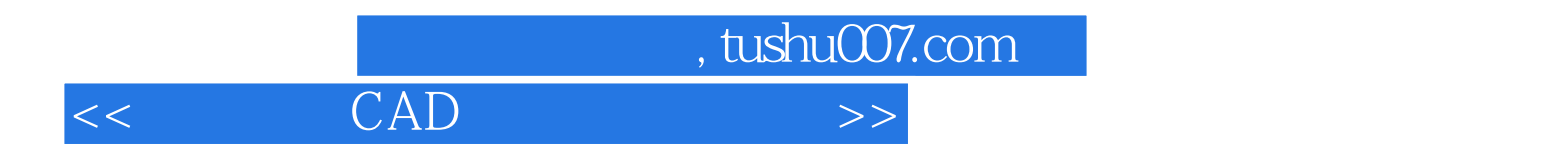

本站所提供下载的PDF图书仅提供预览和简介,请支持正版图书。

更多资源请访问:http://www.tushu007.com